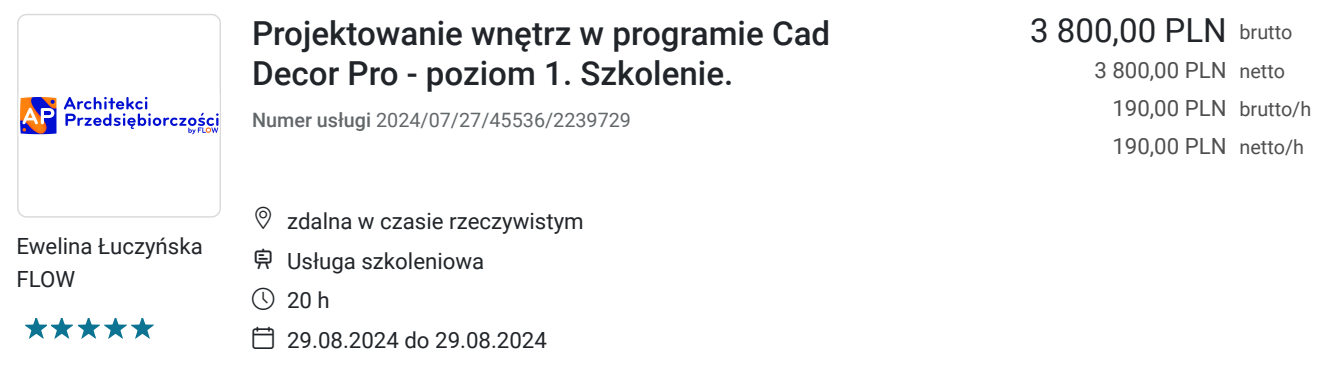

# Informacje podstawowe

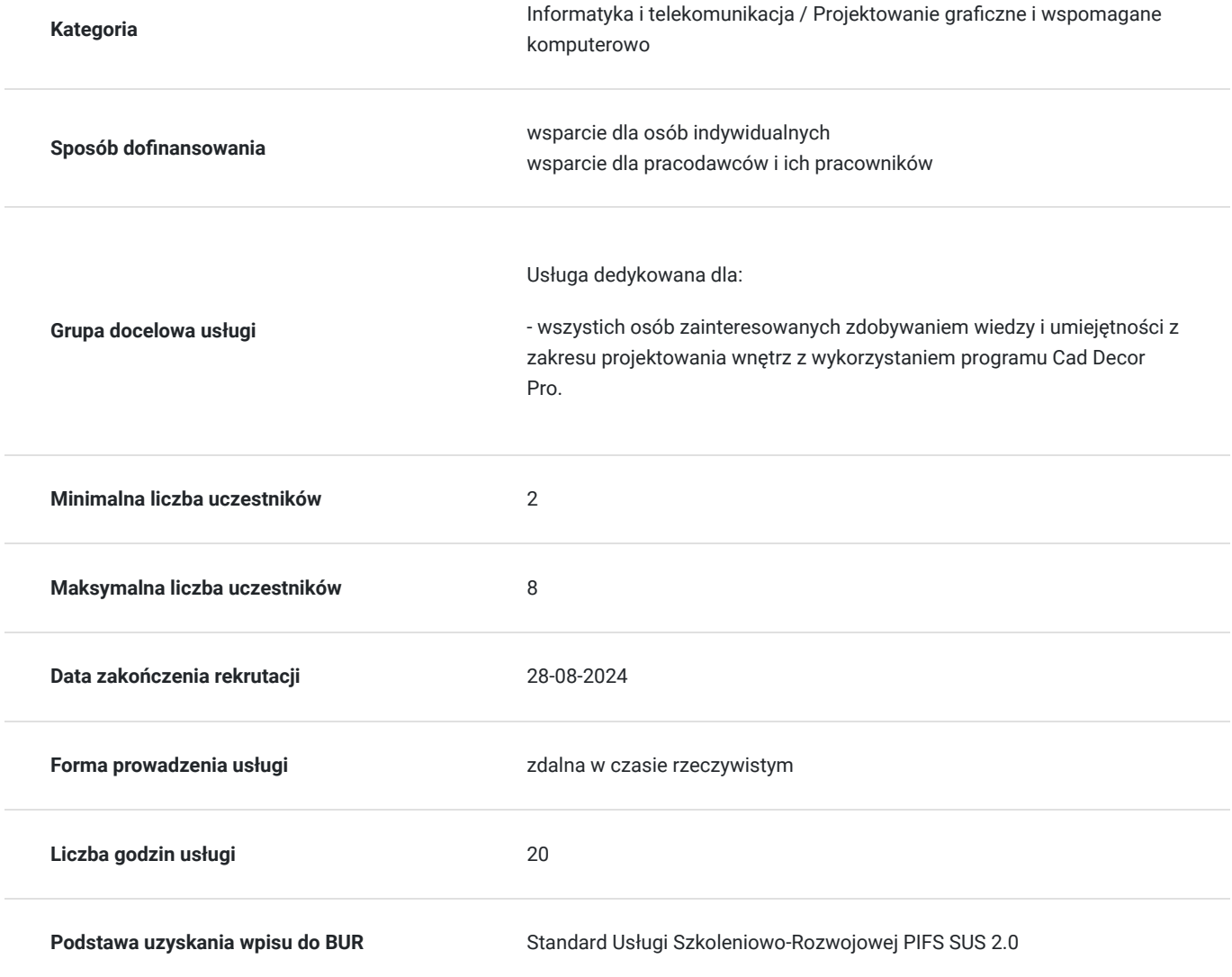

## Cel

### **Cel edukacyjny**

Usługa przygotowuje do samodzielnego projektowania wnętrz z wykorzystaniem programu Cad Decor Pro.

### **Efekty uczenia się oraz kryteria weryfikacji ich osiągnięcia i Metody walidacji**

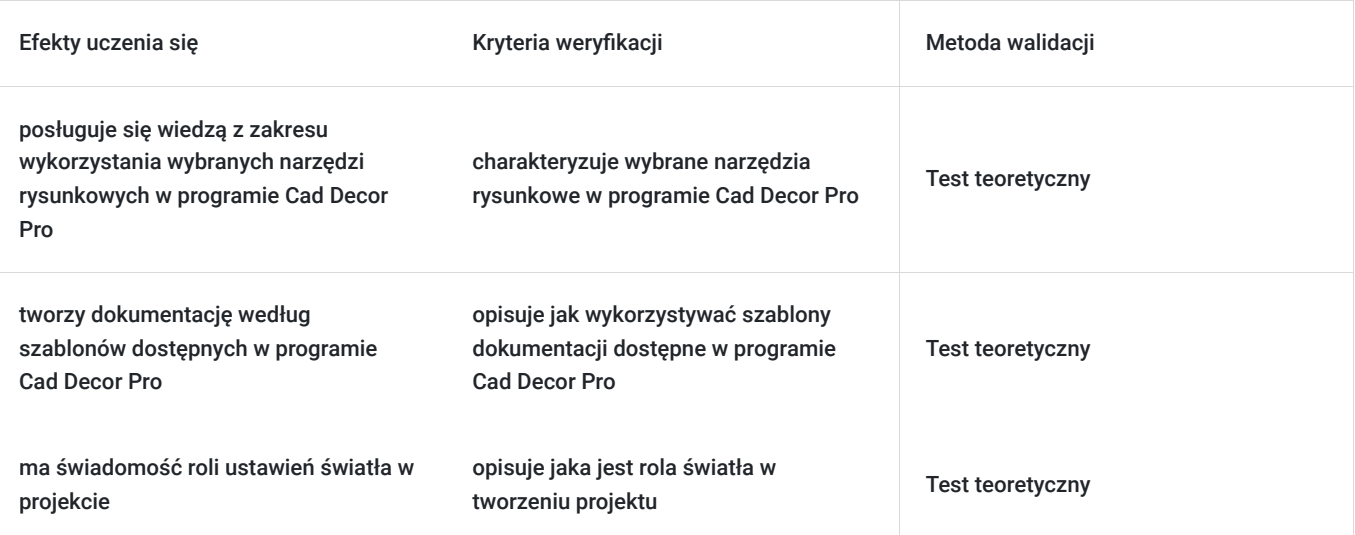

## Kwalifikacje

### **Kompetencje**

Usługa prowadzi do nabycia kompetencji.

#### **Warunki uznania kompetencji**

Pytanie 1. Czy dokument potwierdzający uzyskanie kompetencji zawiera opis efektów uczenia się?

Zaświadczenie potwierdzające uzyskanie kompetencji zawiera opis efektów uczenia się.

Pytanie 2. Czy dokument potwierdza, że walidacja została przeprowadzona w oparciu o zdefiniowane w efektach uczenia się kryteria ich weryfikacji?

Zaświadczenie potwierdza, że walidacja została przeprowadzona w oparciu o zdefiniowane w efektach uczenia się kryteria ich weryfikacji.

Pytanie 3. Czy dokument potwierdza zastosowanie rozwiązań zapewniających rozdzielenie procesów kształcenia i szkolenia od walidacji?

Zaświadczenie potwierdza zastosowanie rozwiązań zapewniających rozdzielenie procesów kształcenia i szkolenia od walidacji.

### Program

Do realizacji celu szkolenia konieczne jest minimalne doświadczenie w obsłudze sprzętu komputerowego (komputer, laptop) oraz Internetu.

Godzina zajęć jest równoznaczna z godziną dydaktyczną tj. 45 min., w trakcie jednego dnia szkoleniowego zajęć przewidziano 30 minut przerwy.

DZIEŃ 1

MODUŁ 1

Tworzenie nowego pliku projektu. Rysowanie pomieszczeń za pomocą ścieżek i edytora. Wstawianie i edycja drzwi i okien. 1,5 h

#### MODUŁ 2

Wstawianie dodatków: skosów, ustępów, występów itp. Narzędzia rysunkowe. Wykorzystanie narzędzia "Elementy dowolne". Wyszukiwanie, konwertowanie i dodawanie modeli 3D do biblioteki programu. 2 h

Przerwa 30 minut

MODUŁ 3

Tworzenie bazy danych użytkowników. Wstawianie szafek kuchennych oraz edytowanie.

Nakładanie tekstur i modyfikowanie. Grupowanie tekstur. Baza listew, dodawanie nowych profili do bazy użytkownika. 2 h

MODUŁ 4

Tworzenie i edytowanie mebli nietypowych. Tworzenie blatów standardowych oraz nietypowych. Obsługa modułu "AGD". Omówienie właściwości materiałów. Przykładowe ustawienia. Dodawanie własnych materiałów i modyfikowanie ich ustawień. 2 h

DZIEŃ 2

MODUŁ 1

Ustawienia świateł w projekcie. Wstęp do tworzenia wizualizacji. 1,5 h

MODUŁ 2

Wykonywanie zdjęć panoramicznych. Wizualizacje wnętrz w module Path Tracing. 2 h

Przerwa 30 minut

MODUŁ 3

Tworzenie dokumentacji wg szablonów. Omówienie poszczególnych funkcji modułu tworzenia dokumentacji. Edycja dokumentacji i eksport do plików. 2 h

MODUŁ 4

Praca z przykładowymi projektami.

### Harmonogram

Liczba przedmiotów/zajęć: 0

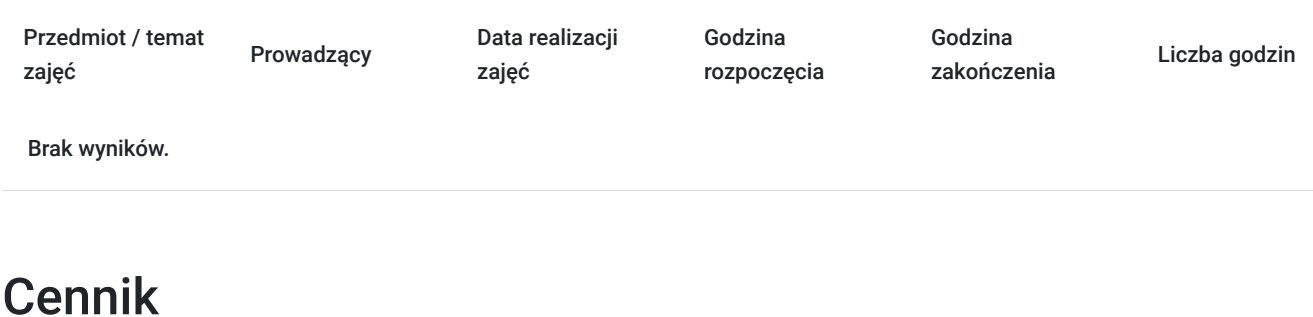

#### **Cennik**

**Rodzaj ceny Cena**

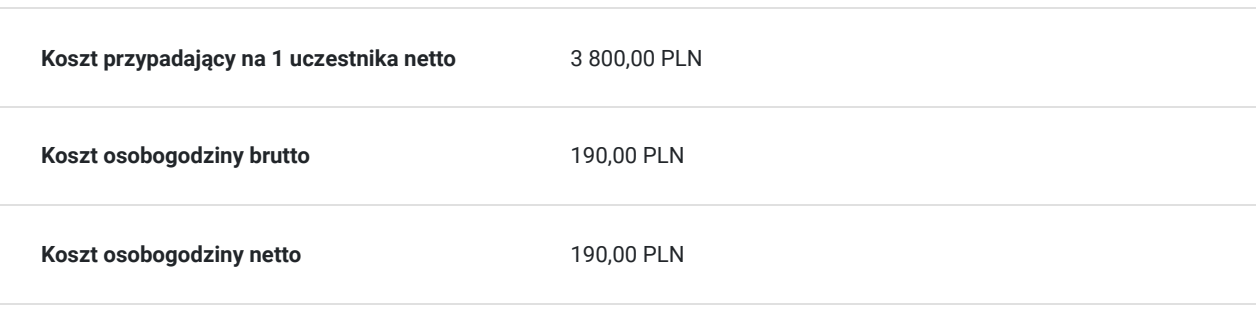

## Prowadzący

Liczba prowadzących: 1

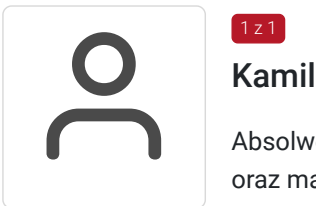

### Kamila Piekarniak

 $1z1$ 

Absolwentka Politechniki Lubelskiej, trenerka zagadnień informatycznych i kompetencji cyfrowych oraz marketingu, specjalizuje się w szkoleniach informatycznych z obsługi programów z pakietu MS Office w stopniu podstawowym i średniozaawansowanym, a także prowadzi szkolenia z zakresu aranżacji wnętrz. Realizuje szkolenia z takich programów i zagadnień jak: Word, Excel, Access, social media, eObywatel, IKP, cyberbezpieczeństwo, Canva, tworzenie stron internetowych w Wordpress oraz ogólnych kompetencji cyfrowych. Przygotowywała uczestników kursów do egzaminów ECDL, ECCC i ICVC.

W swoim dorobku trenerskim ma na przestrzeni ostatnich 5 lat ponad 1500 h szkoleń dla przedstawicieli różnorodnych grup społecznych (m.in. przedsiębiorców, osób zagrożonych uzależnieniem, osób bezrobotnych, osób z niepełnosprawnością). Posiada doświadczenie w weryfikacji efektów uczenia się.

Jest również właścicielką studia projektowania wnętrz, projektantką wnętrz i mebli oraz twórcą marki biżuterii Black Oak Biżu.

## Informacje dodatkowe

### **Informacje o materiałach dla uczestników usługi**

Prezentacja multimedialna, skrypty szkoleniowe.

### **Warunki uczestnictwa**

Czy tu coś wpisujemy? Czy uczestnicy powinni mieć jakieś doświadczenie?

## Warunki techniczne

1. Szkolenie nie wymaga wstępnego przygotowania.

2. Godzina zajęć jest równoznaczna z godziną dydaktyczną tj. 45 min., w trakcie szkolenia przewidziano 30 minut przerwy. W przypadku wystąpienia dodatkowych przerw czas trwania szkolenia zostanie wydłużony o czas dodatkowych przerw. W przypadku konieczności zrobienia wcześniejszej przerwy czas przerwy głównej zostanie skrócony o czas trwania wcześniejszej przerwy. 3.Test walidujący jest opracowywany i sprawdzany przez trenera walidującego.

4. Po zakończonym szkoleniu uczestnik otrzymuje zaświadczenie o zakończeniu szkolenia.

5. Usługa szkoleniowa (nie dotyczy doradztwa) jest zwolniona z podatku VAT w przypadku, kiedy przedsiębiorstwo zwolnione jest zpodatku VAT lub dofi nansowanie wynosi co najmniej 70%. W innej sytuacji do ceny netto doliczany jest podatek VAT w wysokości 23%.

## Kontakt

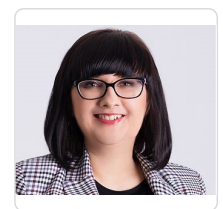

### Ewelina Łuczyńska

**E-mail** kontakt@flow-szkolenia24.pl **Telefon** (+48) 69 3875 253